# DESIGN THE PRINTED PAGE

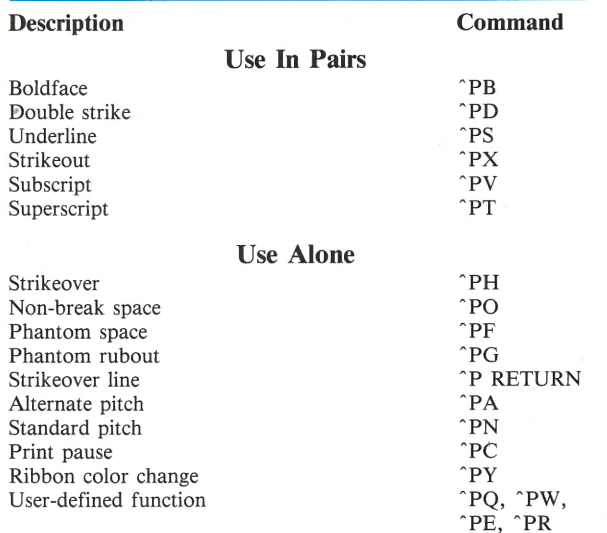

# DOT COMMANDS

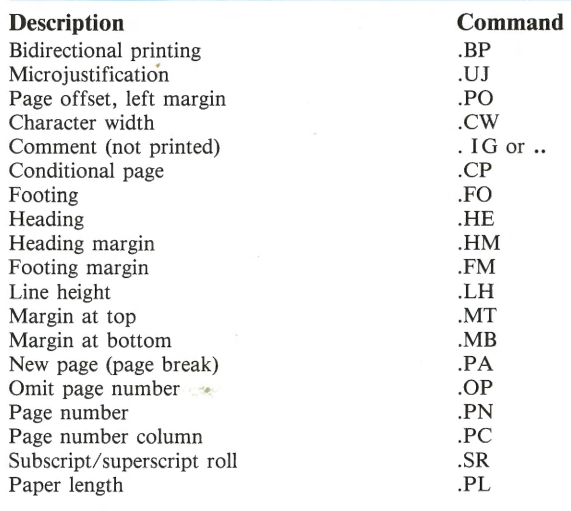

# CHARACTER PITCH LINE HEIGHTS

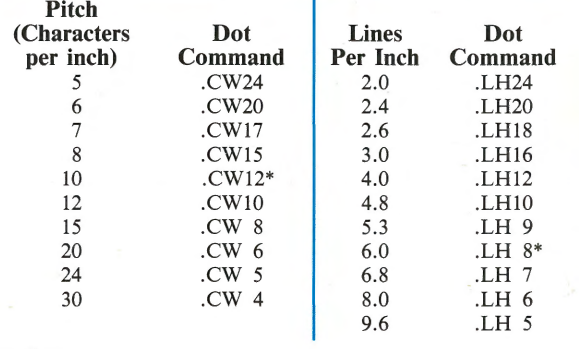

#### \*Default

Note: A dot command value must be a whole number.

For alphabetical listing of commands, see index in WordStar Reference Manual.

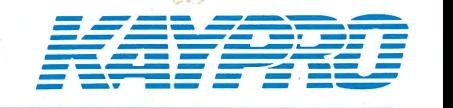

# $\Delta$ **COMMAND CARD**

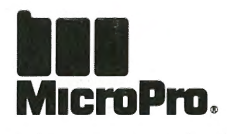

MicroPro International Corporation 33 San Pablo Avenue San Rafael, CA 94903 (415) 499-1200 •Telex: 340-388

4'1982 MicroPro International Corporation. All rights reserved .

#### **OPENING MENU COMMANDS**

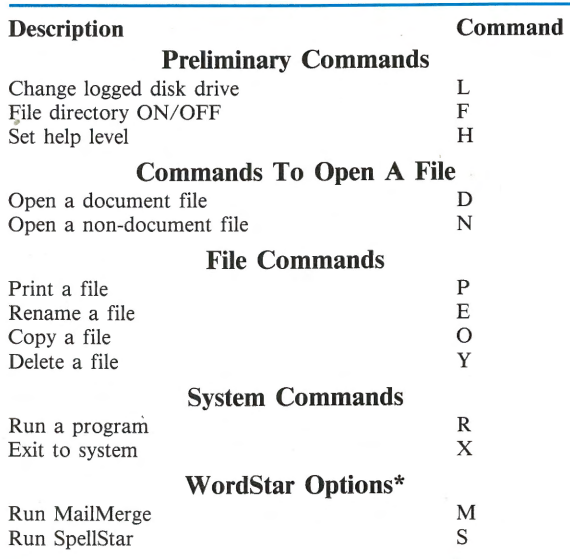

# **OTHER MENUS**

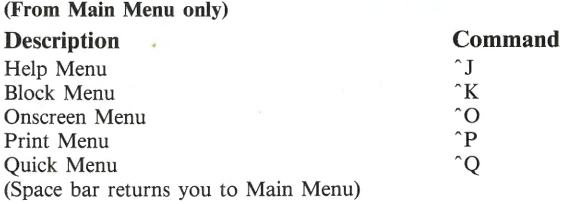

# **MOVE CURSOR**

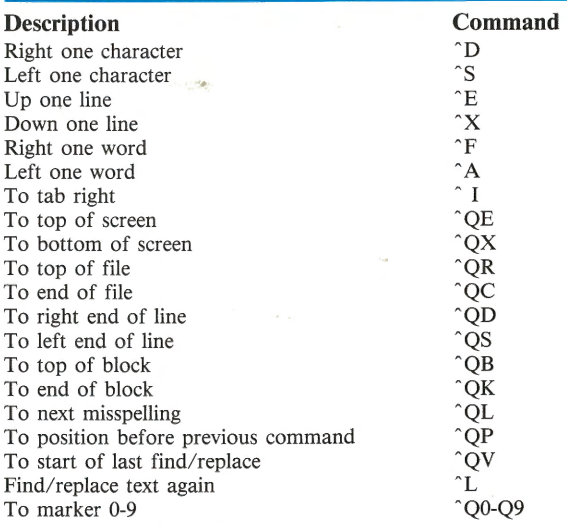

# **SCROLL (MOVE SCREEN)**

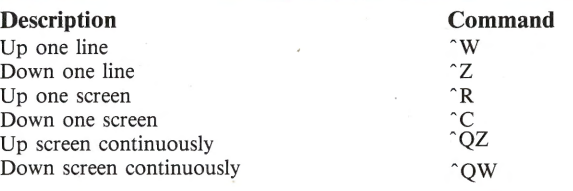

# **FORMAT**

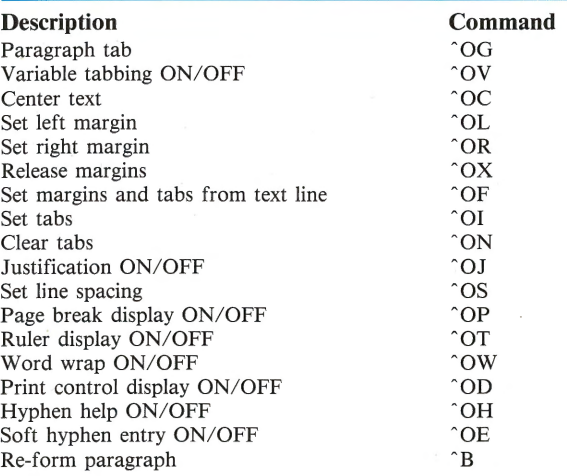

# **DELETE AND INSERT**

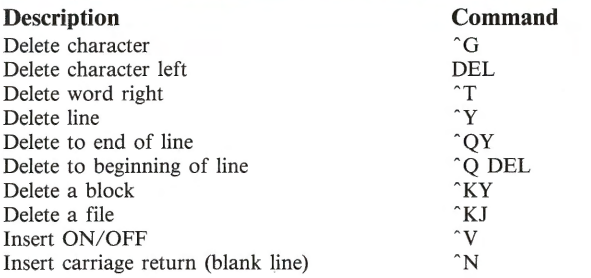

# **FIND AND REPLACE**

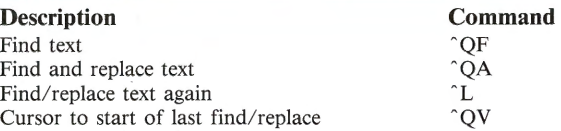

# **SAVE FILES**

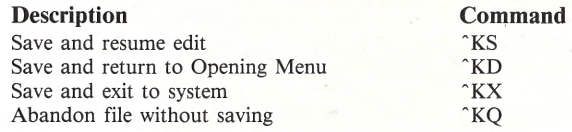

# **MISCELLANEOUS**

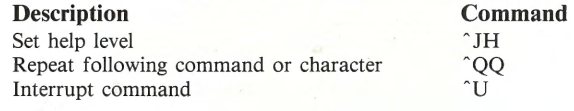

# **FILE AND BLOCK OPERATIONS**

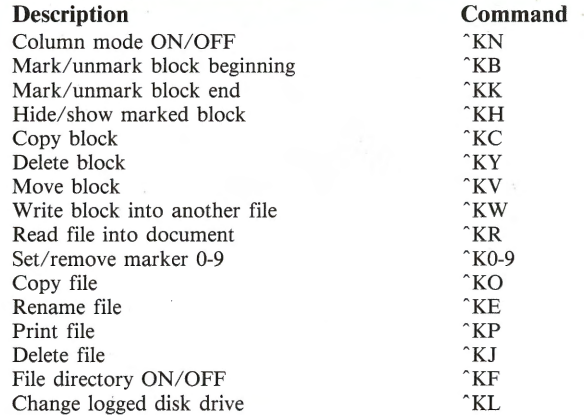

\*See W ordStar Options Command Card